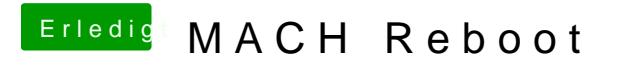

Beitrag von Fuckintosch vom 13. Oktober 2017, 13:50

[Thogg Ni](https://www.hackintosh-forum.de/user/32014-thogg-niatiz/)atiz leider nichts gebracht